## Status Update 1

*Samuel Spillane March 23, 2020*

## **Current Status and Plans**

Currently, the status of my project is on track. I switched from using an SVM to a Naive Bayes classifier because there are more than two labels. I had thought that SVMs could work with more labels using kernelization or some other method, but this appears to not be the case. I am attempting a couple of things with my data, namely trying to classify using just the bone transformations, then just the bone positions, and finally the bone positions and transformations together in a data-frame. Currently, I have tested the transformations on their own with poor results. This is slightly expected given the invariance in the transformations. This invariance is mostly caused by the fact that Blender and most game engines use quaternions for rotations rather than eulerian angles. These being multiplicands of the complex quaternion function means that their domains are small. I am going to attempt different angular representations. I believe that including the bone positions into the features will not only improve accuracy but also make geospatial statistical modeling of the features easier.

## **Current Code**

Here is my current work with the R-code:

## \$ ScaleZ: num 1 1 1 1 1 1 1 1 1 1 ...

```
#Load packages
library(ggplot2)
library(caret)
## Loading required package: lattice
library(rpart)
## Warning: package 'rpart' was built under R version 3.5.3
library(e1071)
library(psych)
## Warning: package 'psych' was built under R version 3.5.3
##
## Attaching package: 'psych'
## The following objects are masked from 'package:ggplot2':
##
## %+%, alpha
#Read data
poses<- read.csv("data.csv")
#For understanding the structure of the data.
str(poses)
## 'data.frame': 284 obs. of 12 variables:
## $ Name : Factor w/ 71 levels "breast L","breast R",..: 52 35 57 4 10 67 6 59 56 3 ...
## $ PosX : num 0 0 0 0 0 0 0 0 0 0 ...
## $ PosY : num 0 0 0 0 0 0 0 0 0 0 ...
## $ PosZ : num 0 0 0 0 0 0 0 0 0 0 ...
## $ RotW : num 1 1 1 0.915 1 ...
## $ RotX : num 0 0 0 -0.277 0 ...
## $ RotY : num 0 0 0 0.28 0 ...
## $ RotZ : num 0 0 0 0.086 0 ...
## $ ScaleX: num 1 1 1 1 1 1 1 1 1 1 ...
## $ ScaleY: num 1 1 1 1 1 1 1 1 1 1 ...
```
## \$ Pose : Factor w/ 4 levels "run", "sitting",..: 4 4 4 4 4 4 4 4 4 4 4 ... *#For understanding the distributions of the data* **describe**(poses)

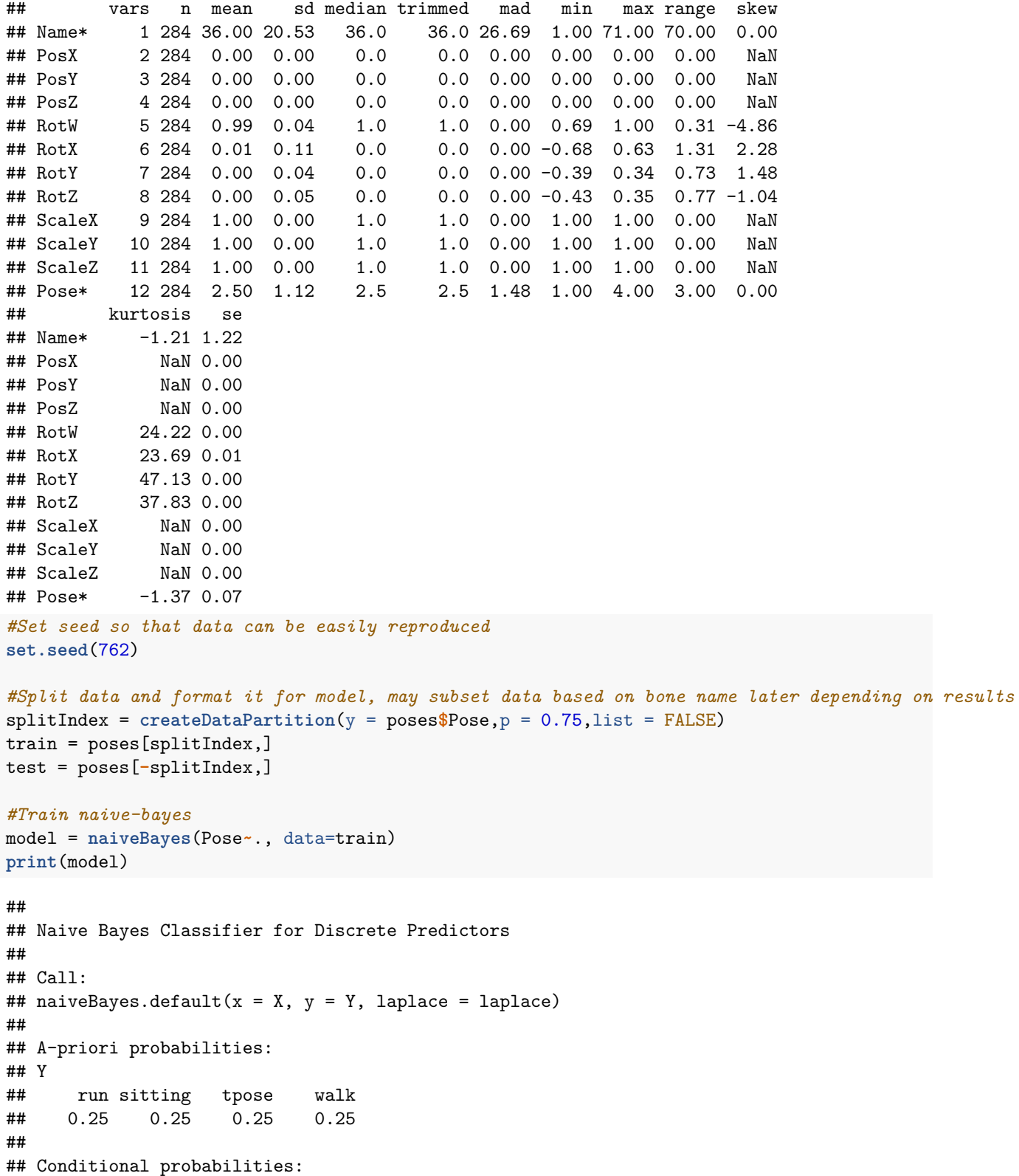

## Y breast L breast R calf L calf R calf twist L ## run 0.01851852 0.01851852 0.01851852 0.00000000 0.01851852 ## sitting 0.01851852 0.00000000 0.01851852 0.01851852 0.00000000 ## tpose 0.00000000 0.01851852 0.01851852 0.00000000 0.01851852 ## walk 0.00000000 0.00000000 0.00000000 0.00000000 0.01851852 ## Name ## Y calf twist R clavicle L clavicle R foot L foot R ## run 0.00000000 0.01851852 0.01851852 0.01851852 0.01851852 ## sitting 0.01851852 0.01851852 0.00000000 0.01851852 0.01851852 ## tpose 0.01851852 0.01851852 0.01851852 0.01851852 0.01851852 ## walk 0.01851852 0.01851852 0.01851852 0.01851852 0.01851852 ## Name ## Y hand\_L hand\_R head index00\_L index00\_R ## run 0.01851852 0.01851852 0.00000000 0.00000000 0.01851852 ## sitting 0.01851852 0.01851852 0.01851852 0.01851852 0.00000000 ## tpose 0.00000000 0.01851852 0.01851852 0.00000000 0.01851852 ## walk 0.01851852 0.01851852 0.01851852 0.01851852 0.01851852 ## Name ## Y index01\_L index01\_R index02\_L index02\_R index03\_L ## run 0.01851852 0.00000000 0.00000000 0.01851852 0.01851852 ## sitting 0.01851852 0.01851852 0.01851852 0.01851852 0.00000000 ## tpose 0.00000000 0.01851852 0.01851852 0.01851852 0.01851852 ## walk 0.01851852 0.01851852 0.01851852 0.01851852 0.01851852 ## Name ## Y index03\_R lowerarm\_L lowerarm\_R lowerarm\_twist\_L ## run 0.01851852 0.01851852 0.01851852 0.01851852 ## sitting 0.00000000 0.01851852 0.00000000 0.01851852 ## tpose 0.01851852 0.00000000 0.01851852 0.01851852 ## walk 0.01851852 0.01851852 0.01851852 0.00000000 ## Name ## Y lowerarm twist R middle00 L middle00 R middle01 L middle01 R ## run 0.01851852 0.01851852 0.01851852 0.01851852 0.01851852 ## sitting 0.00000000 0.01851852 0.01851852 0.01851852 0.01851852 ## tpose 0.01851852 0.01851852 0.00000000 0.01851852 0.01851852 ## walk 0.01851852 0.00000000 0.00000000 0.01851852 0.01851852 ## Name ## Y middle02\_L middle02\_R middle03\_L middle03\_R neck ## run 0.00000000 0.01851852 0.01851852 0.01851852 0.01851852 ## sitting 0.01851852 0.01851852 0.01851852 0.01851852 0.01851852 ## tpose 0.00000000 0.00000000 0.01851852 0.00000000 0.01851852 ## walk 0.01851852 0.01851852 0.01851852 0.01851852 0.01851852 ## Name ## Y pelvis pinky00\_L pinky00\_R pinky01\_L pinky01\_R ## run 0.00000000 0.01851852 0.01851852 0.00000000 0.01851852 ## sitting 0.01851852 0.00000000 0.01851852 0.01851852 0.00000000 ## tpose 0.01851852 0.01851852 0.01851852 0.01851852 0.01851852 ## walk 0.01851852 0.00000000 0.01851852 0.01851852 0.01851852 ## Name ## Y pinky02\_L pinky02\_R pinky03\_L pinky03\_R ring00\_L ## run 0.01851852 0.01851852 0.01851852 0.00000000 0.01851852 ## sitting 0.01851852 0.01851852 0.01851852 0.01851852 0.00000000 ## tpose 0.01851852 0.01851852 0.01851852 0.01851852 0.00000000 ## walk 0.00000000 0.00000000 0.01851852 0.01851852 0.00000000

## Name

## Name ## Y ring00\_R ring01\_L ring01\_R ring02\_L ring02\_R ## run 0.01851852 0.01851852 0.01851852 0.01851852 0.01851852 ## sitting 0.01851852 0.00000000 0.00000000 0.01851852 0.01851852 ## tpose 0.01851852 0.01851852 0.00000000 0.01851852 0.01851852 ## walk 0.01851852 0.01851852 0.01851852 0.01851852 0.00000000 ## Name ## Y ring03 L ring03 R root spine01 spine02 ## run 0.00000000 0.00000000 0.01851852 0.01851852 0.01851852 ## sitting 0.01851852 0.00000000 0.01851852 0.01851852 0.00000000 ## tpose 0.00000000 0.01851852 0.00000000 0.00000000 0.01851852 ## walk 0.00000000 0.01851852 0.00000000 0.01851852 0.01851852 ## Name ## Y spine03 thigh\_L thigh\_R thigh\_twist\_L thigh\_twist\_R ## run 0.01851852 0.01851852 0.00000000 0.00000000 0.01851852 ## sitting 0.01851852 0.01851852 0.01851852 0.01851852 0.00000000 ## tpose 0.01851852 0.01851852 0.01851852 0.01851852 0.01851852 ## walk 0.01851852 0.01851852 0.00000000 0.01851852 0.01851852 ## Name ## Y thumb01 L thumb01 R thumb02 L thumb02 R thumb03 L ## run 0.00000000 0.01851852 0.01851852 0.01851852 0.01851852 ## sitting 0.01851852 0.01851852 0.01851852 0.01851852 0.01851852 ## tpose 0.01851852 0.01851852 0.01851852 0.01851852 0.01851852 ## walk 0.00000000 0.01851852 0.01851852 0.01851852 0.01851852 ## Name ## Y thumb03\_R toes\_L toes\_R upperarm\_L upperarm\_R ## run 0.01851852 0.01851852 0.00000000 0.01851852 0.01851852 ## sitting 0.01851852 0.01851852 0.01851852 0.01851852 0.00000000 ## tpose 0.01851852 0.00000000 0.01851852 0.00000000 0.01851852 ## walk 0.01851852 0.00000000 0.01851852 0.01851852 0.01851852 ## Name ## Y upperarm\_twist\_L upperarm\_twist\_R ## run 0.00000000 0.01851852 ## sitting 0.01851852 0.01851852 ## tpose 0.01851852 0.01851852 ## walk 0.01851852 0.01851852 ## ## PosX ## Y [,1] [,2] ## run 0 0 ## sitting 0 0 ## tpose 0 0 ## walk 0 0 ## ## PosY ## Y [,1] [,2] ## run 0 0 ## sitting 0 0 ## tpose 0 0 ## walk 0 0 ## ## PosZ ## Y [,1] [,2] ## run 0 0

## sitting 0 0 ## tpose 0 0 ## walk 0 0 ## ## RotW  $\sharp$  # Y [,1] [,2] ## run 0.9923575 0.03407907 ## sitting 0.9746540 0.06492339 ## tpose 1.0000000 0.00000000 ## walk 0.9971736 0.01339408 ## ## RotX<br>## Y  $[ , 1]$   $[ , 2]$ ## run 0.010962580 0.08431183 ## sitting 0.045406345 0.19014838 ## tpose 0.000000000 0.00000000 ## walk 0.003489461 0.03495236 ## ## RotY ## Y [,1] [,2] ## run 0.013804561 0.06172808 ## sitting -0.006074477 0.05500089 ## tpose 0.000000000 0.00000000 ## walk 0.004022623 0.02267605 ## ## RotZ ## Y [,1] [,2] ## run 0.0002342548 0.05583045 ## sitting -0.0158062627 0.07214215 ## tpose 0.0000000000 0.00000000 walk 0.0006210089 0.06169967 ## ## ScaleX ## Y [,1] [,2] ## run 1 0 ## sitting 1 0 ## tpose 1 0 ## walk 1 0 ## ## ScaleY ## Y [,1] [,2] ## run 1 0 ## sitting 1 0 ## tpose 1 0 ## walk 1 0 ## ## ScaleZ ## Y [,1] [,2] ## run 1 0 ## sitting 1 0 ## tpose 1 0 ## walk 1 0

```
trainPred=predict(model, newdata = train, type = "class")
trainTable=table(train$Pose, trainPred)
testPred=predict(model, newdata=test, type="class")
testTable=table(test$Pose, testPred)
```

```
#Get accuracy
trainAcc=(trainTable[1,1]+trainTable[2,2]+trainTable[3,3])/sum(trainTable)
testAcc=(testTable[1,1]+testTable[2,2]+testTable[3,3])/sum(testTable)
#Contingency Table
print(trainTable)
```
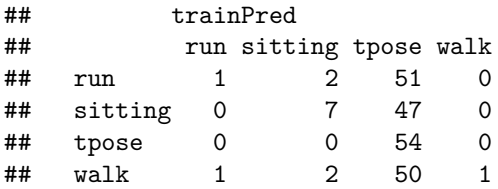

**print**(testTable)

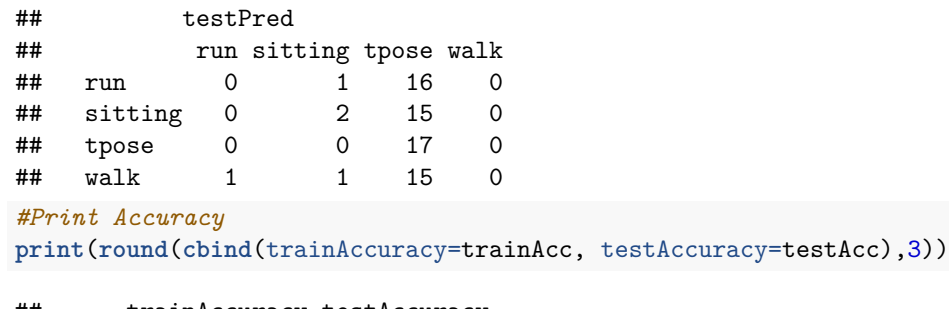

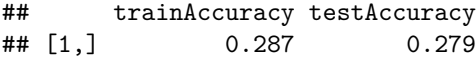

## **Reflection**

As can be seen, the accuracy is currently less than 30%. This is terrible. My plan for the next week is to find ways to improve this. I have outlined some of the changes I am making above, but I am open to further suggestions.